## **ЕЗУІТ**

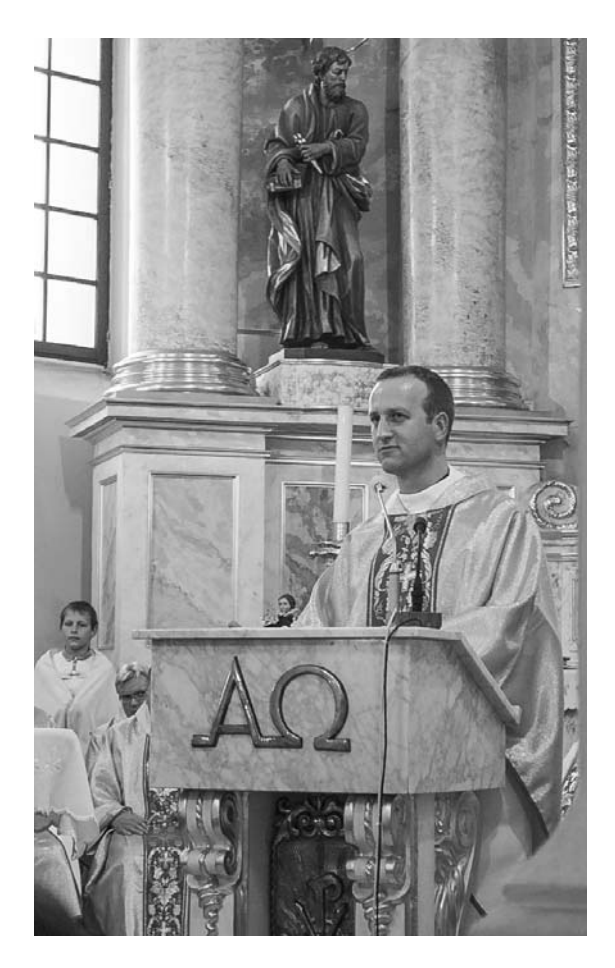

*Гэты чалавек ідэальна падыходзіць для нашага брэсцка-люблінскага нумара: нарадзіўся ў Пінску, вучыўся ў Любліне… А выбітным яго робіць тое, што ён — першы езуіт у сучаснай гісторыі Беларусі. Айцец Віктар ЖУК стаў святаром 14 жніўня 2014 года ў мінскім архікафедральным касцёле. Пагадзіцеся, гутарка з маладым езуітам-палешуком абяцае быць надзвычай цікавай…* 

// Managocas

**— Ваш шлях да святарства ўражвае: вучоба ў Любліне, Новасібірску, Мілане, Падуі, Рыме… Распавядзіце пра адметныя моманты гэтага шляху. Калі і чаму вы рашылі ўступіць у ордэн езуітаў?**

**—** Мяне вабіла думка пра святарства, калі быў яшчэ малы, але ў 16 гадоў я пакінуў гэтую ідэю. Падчас студэнцтва адышоў ад веры, а напрыканцы вучобы перажыў «другое навяртанне», і тады думка пра ордэн вярнулася. Спачатку, праўда, я з яе пасмяяўся. Але заклік рабіўся ўсё мацнейшым — і я зразумеў, што гэта ад Бога. Хоць не адчуваў сябе вартым. Памятаю, што прыняць канчатковае рашэнне дапамагла фраза з кнігі «Аб наследаванні Хрысту», якую адгарнуў наўгад: ідзі за жаданнем сэрца, а Богу давер усе клопаты і сумненні... Чаму менавіта езуіты? Нават не адкажу, бо асабіста я ніводнога езуіта не ведаў... Напэўна, крыху вабіла слава ордэна, крыху чуў ад знаёмых сясцёр-манашак, якія жывуць духоўнасцю св. Ігнацыя Лаёлы — заснавальніка ордэна (да іх належыць і мая родная сястра Вікторыя, якая заўсёды была для мяне светлым прыкладам манаскага жыцця). Калі мяне прынялі, пачаўся доўгі працэс «выхавання»: спачатку навіцыят у Новасібірску — першы этап, прысвечаны далучэнню да духоўнасці ордэна; потым год вывучэння літаратуры і моў у Маскве; два гады філасофіі ў Падуі; два гады пастарскай практыкі ў адной з сярэдніх школ езуітаў у Мілане; вывучэнне тэалогіі ў Рыме (3 гады) і яшчэ год у ЗША, прысвечаны багаслоўскай спецыялізацыі па Святым Пісанні. Усяго пакуль што 11 гадоў для таго, каб атрымаць пасвячэнне, і яшчэ адзін год, каб скончыць спецыялізацыю. Езуіты адрозніваюцца грунтоўным выхаваннем, каб быць гатовымі да самых розных заданняў, і гэтае выхаванне ўключае ў сябе не толькі вучобу, але і шматлікія «выпрабаванні» праз пры-

яненне таго, чаму навучыўся. Настаяцель ордэна часта гаворыць аб глыбіні, якой павінна вызначацца нашае служэнне, а для гэтага трэба мець веды і вопыт.

**— У школьных падручніках гісторыі езуіты прадстаўлены часта не ў лепшым свеце: «мэта апраўдвае сродкі», маўляў. Як вы ставіцеся да дзейнасці ордэна ў мінулым? Чым адрозніваюцца сучасныя езуіты ад гістарычных?** 

**—** Гэта праўда, што пра езуітаў са школьных падручнікаў можна даведацца шмат негатыўнага. Найчасцей гэта ад агульнага стаўлення да каталіцызму ці наогул да хрысціянства. Езуіты ў XVII—XVIII стагоддзях мелі вялікі ўплыў у Еўропе, перадусім у галіне адукацыі, і гэта аўтаматычна стварала ім ворагаў. Варта нагадаць, што з-за несправядлівых, па большай частцы, абвінавачванняў і пад націскам каралеўскіх двароў у 1773—1814 гадах Таварыства Езуса было скасавана ва ўсім свеце, акрамя Расійскай імперыі, дзе Кацярына II адмовілася ўвесці ў сілу папскі закон, і што менавіта на тэрыторыі Беларусі на пряцягу некаторага часу былі сканцэнтраваны амаль усе існуючыя езуіты разам з настаяцелем у Полацку. Тады пад эгідай езуітаў асаблівае развіццё атрымала Полацкая акадэмія. Таму Таварыства Езуса цесна звязана з беларускай зямлёй. На жаль, на дадзены момант наша дзейнасць у Беларусі вельмі сціплая, і можна толькі жадаць, каб сітуацыя змянілася радыкальна. Я сам спадзяюся ў будучыні вярнуцца на родную зямлю і паспрыяць таму, каб беларусы мелі непасрэдны доступ да багатай спадчыны езуіцкай духоўнасці, перш за ўсё — да духоўных практыкаванняў св. Ігнацыя Лаёлы.

ЕЗУІТ

Пасля таго як Ордэн быў адноўлены 200 гадоў таму, пра езуітаў казалі, што яны «засталіся ў мінулым», бо неслі за сабой кансерватызм. Сёння езуітаў абвінавачваюць у лібералізме, што на самай справе хутчэй з'яўляецца адкрытасцю да ўсяго чалавечага ў культуры, а таксама ў іншых канфесіях і рэлігіях. Стэрэатыпы ў адносінах да езуітаў вынікаюць з неразумення падстаў нашай духоўнасці, якая з'яўляецца глыбока хрысціянскай. Добры праклад таму — знакамітая фраза: «Мэта апраўдвае сродкі». Яе сэнс не ў тым, што я гатовы пайсці на ўсё, нават на злачынства, каб дасягнуць свайго, а ў тым, што мая мэта ў жыцці павінна вызначаць выбар шляхоў. Банальны прыклад: калі я хачу быць выдатным спартсменам, вывучэнне вышэйшай матэматыкі не вельмі мне

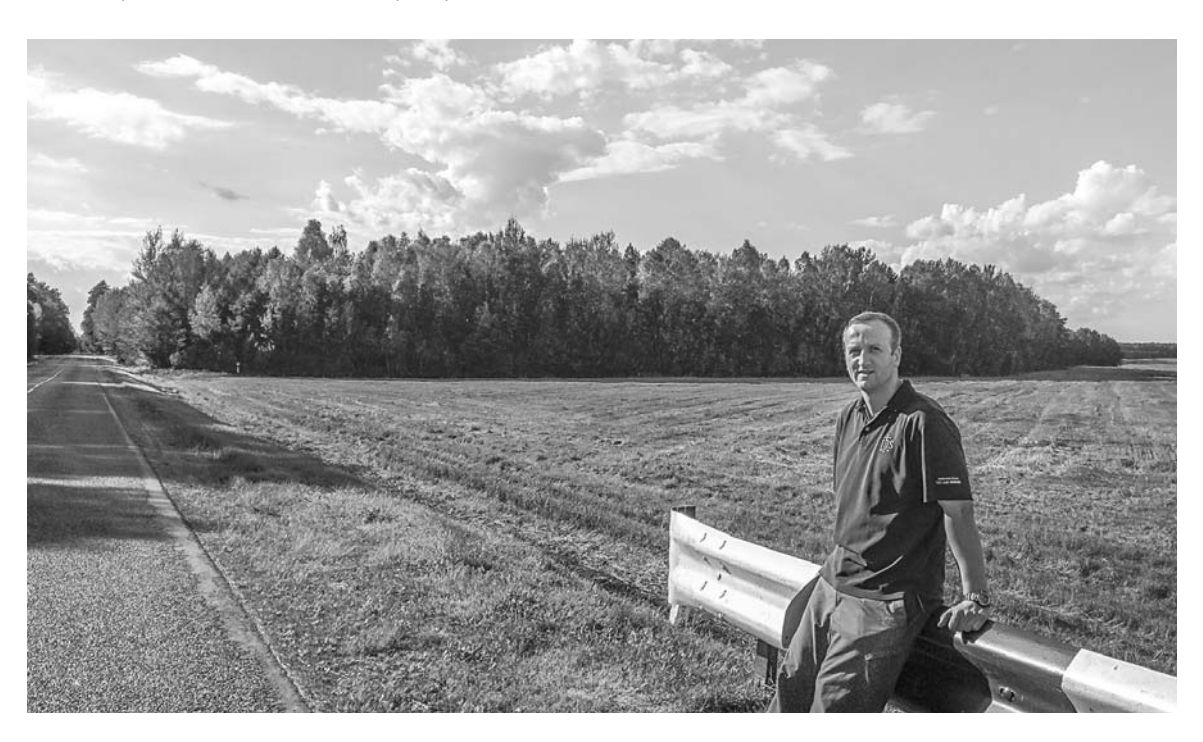

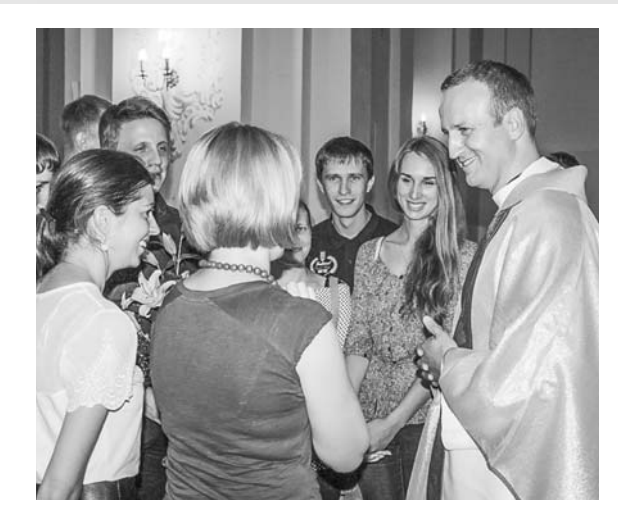

ў гэтым дапаможа. Канешне, гэты прынцып датычыцца перадусім галоўнага ў чалавечым жыцці: жыць як сапраўдныя дзеці Божыя, прыносячы падзяку і хвалу Богу і адначасова прыкладаючы намаганні, каб наблізіць рэчаіснасць Божага Царства. Для нас, езуітаў, гэтая мэта дасягальная толькі калі мы шчыра ідзём за Хрыстом. Св. Ігнацый таму жадаў, каб у назве ордэна было імя «Езус», і слова «езуіт» паходзіць менавіта ад імя нашага Збавіцеля.

## **— Наш нумар прысвечаны брэсцкаму Палессю, а вы паходзіце з Пінска. Ці адчуваеце сябе палешуком? У чым гэта праяўляецца?**

**—** Мае бацькі з Гродзеншчыны, але я нарадзіўся і рос у Пінску. Частку жыцця я правёў за мяжой, але, калі вяртаюся дамоў, мяне заўсёды захапляе наша прырода. Хоць я вельмі люблю горы (і ўжо два разы арганізоўваў для моладзі з Беларусі ва ўкраінскіх Карпатах час духоўных практыкаванняў і адпачынку), але палескія краявіды маюць для мяне асаблівую «магію». Тысячы адценяў зялёнага колеру, велічныя аблокі на фоне нябеснага блакіту ствараюць карціны, якія здаюцца простымі і сціплымі, але адначасова захапляюць дух. Памятаю, як давялося ў сакавіку ехаць па трасе Гомель—Брэст, а навокал, амаль да ўзроўню дарогі, стаяла вада, і я ўявіў, як гэта выглядала ў мінулым, да меліярацыі, калі для нашых продкаў адзіным сродкам транспарту ў такіх абставінах былі чаўны... Так, для мяне Палессе атаясамліваецца

/ *(Danagociy*)

з асаблівай сціплай прыгажосцю прыроды, якая, мне здаецца, адлюстроўваецца ў нашым нацыянальным характары.

## **— Якім вам запомніўся Люблін? Што даў вам гэты горад?**

**—** Люблін, як кажуць, «горад з душой». Замак і старыя вуліцы ствараюць атмасферу старажытнасці, нагадваючы пра многія важныя падзеі, якія там адбываліся. Напрыклад, Люблінская унія ў 1569-м. Адначасова Люблін — гэта студэнцкі горад, поўны моладзевай энергіі, і менавіта такім ён больш за ўсё мне запомніўся. Калі я быў студэнтам эканомікі ў Любліне, дзейнічаў у студэнцкай арганізацыі AIESEC, якая займаецца міжнароднымі практыкамі ў мясцовых фірмах для студэнтаў. Гэтая дзейнасць дапамагла знайсці мноства сяброў, пашырыць гарызонты, пападарожнічаць і займець розныя навыкі, перадусім у тым, што тычыцца адносін з людзьмі. Цяпер я разумею, што ўсё гэта паўплывала таксама на тое, які езуіт з мяне выйшаў.

**— У вас досвед працы ў шматлікіх месцах і, пэўна, у тым ліку працы з моладдзю. Чым розніцца моладзь у Беларусі, Расіі, Польшчы, Італіі? У якім месцы вы б хацелі працаваць цяпер?** 

**—** Цяжка адказаць на пытанне пра нацыянальныя асаблівасці без рызыкі ўпасці ў стэрэатыпы… Гэта праўда, што італьянская моладзь экстравертная і нават «буйная», а каб увайсці ў кантакт з беларусамі, патрэбна больш часу, але на самай справе шмат залежыць ад асабістых якасцей. Палякі, як мне здаецца, у параўнанні з намі маюць мацнейшую нацыянальна-рэлігійную самасвядомасць ужо ў раннім узросце. Амерыканскія юнакі і дзяўчаты зазвычай рана пачынаюць зарабляць сабе на жыццё, бо гэта частка іх культуры і ў грамадстве існуюць для гэтага варункі... Для мяне больш важна тое, што ёсць супольнага ў моладзі розных краін — маладосць: час станаўлення, крэатыўнасці, мараў, ідэалаў, памылак і новых спроб. Таму мне так падабаецца працаваць з моладдзю — гэта цудоўная магчымасць самому зарадзіцца энергіяй і заўсёды быць гатовым узяцца за нешта новае.

## *Гутарыла Тамара САРАЧЫНСКАЯ*